# **Entertainment** O'Bryon's book a tale of survival

## **By Kelvin Wee Emerald Encore Editor**

It was October, 1967. Eleanor Dart and her fiance. Ogden Kellogg, were both lost on Devil Mountain in Baja, Mexico.

American and Mexican newspapers and television news were filled with their story. Nearing death from starvation and exposure, the two voung Americans were finally rescued.

Today, 22 years later, Eleanor Dart O'Bryon has completed her book entitled Coming Home From Devil Mountain.

The book contains excerpts from the journals of both O'Bryon and her late father. Francis Dart. a former physics professor at the University. who looked for the lost couple.

"The book is not just about being lost in the mountain,' O'Bryon explained. "It's also about my relationship with my father.

O'Bryon said the high level of honesty in the book is due to the fact that she never originally wrote her journals for publication, but for the pure reason of chronicling her life.

Tve always written journals," O'Bryon said. "I feel like I want to touch people's hearts and you can't touch people's hearts without being honest.

In addition. O'Bryon said she chose to use the journal excerpts in its original form with little or no editing because she wanted her readers to feel the uncensored emotions that went

**Conservative** 

**Doesn't Have** 

Conservative

Performance.

 $19.14\%*$ 

One-year total return

**Investing** 

to Mean

through her while she was chronicling her life.

"I didn't change my father's words and 1 didn't change my own words, those are exactly the words I wrote when I was in that situation." she said. The only thing I did was to delete repetitious phrases. That's what gives it the power.

The book's power also comes from O'Bryon's struggle to publish her book; it has taken a 20vear struggle for that to happen

"I had touched something very deep in myself and in the connection with the natural world and I had discovered that death is nothing to be afraid of." she said. "I struggled with it for a while. I knew that something incredibly important had happened to me but there was really nobody around me who was able to help me.

But things have improved since she moved to Tucson, Ariz.. a few years ago to gather her life together and now is ready to pursue the future as a writer, she said.

'My priorities are not to make a living and buy things.' she said. "My priorities are to listen to myself and live as deeply as I can. If I just slow down and listen to myself 1 find that I know what is important for me.

'I didn't start doing that until a few years ago," she said. 'And what I found out was that I need to maintain the kind of deep connection with nature that I discovered in the mountain and I need to share what I

CALVERT-

GROWTH

 $24.94\%*$ 

Average annual total return

since inception on 11/6/86

ARIEL

FUND

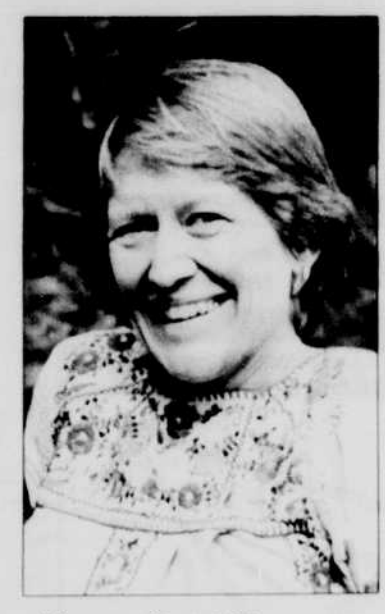

## **Eleanor Dart O'Bry**

feel through writing.

Coming Home Fro. Mountain is an intenfilled with uncenson tions, fears and feeling

In addition. O'Bryon signing copies of her the Eugene Hilton Hot gene Center, at the N Booksellers Conventio

Mi

students are

join the UO

Center's Cor

You'll receiv

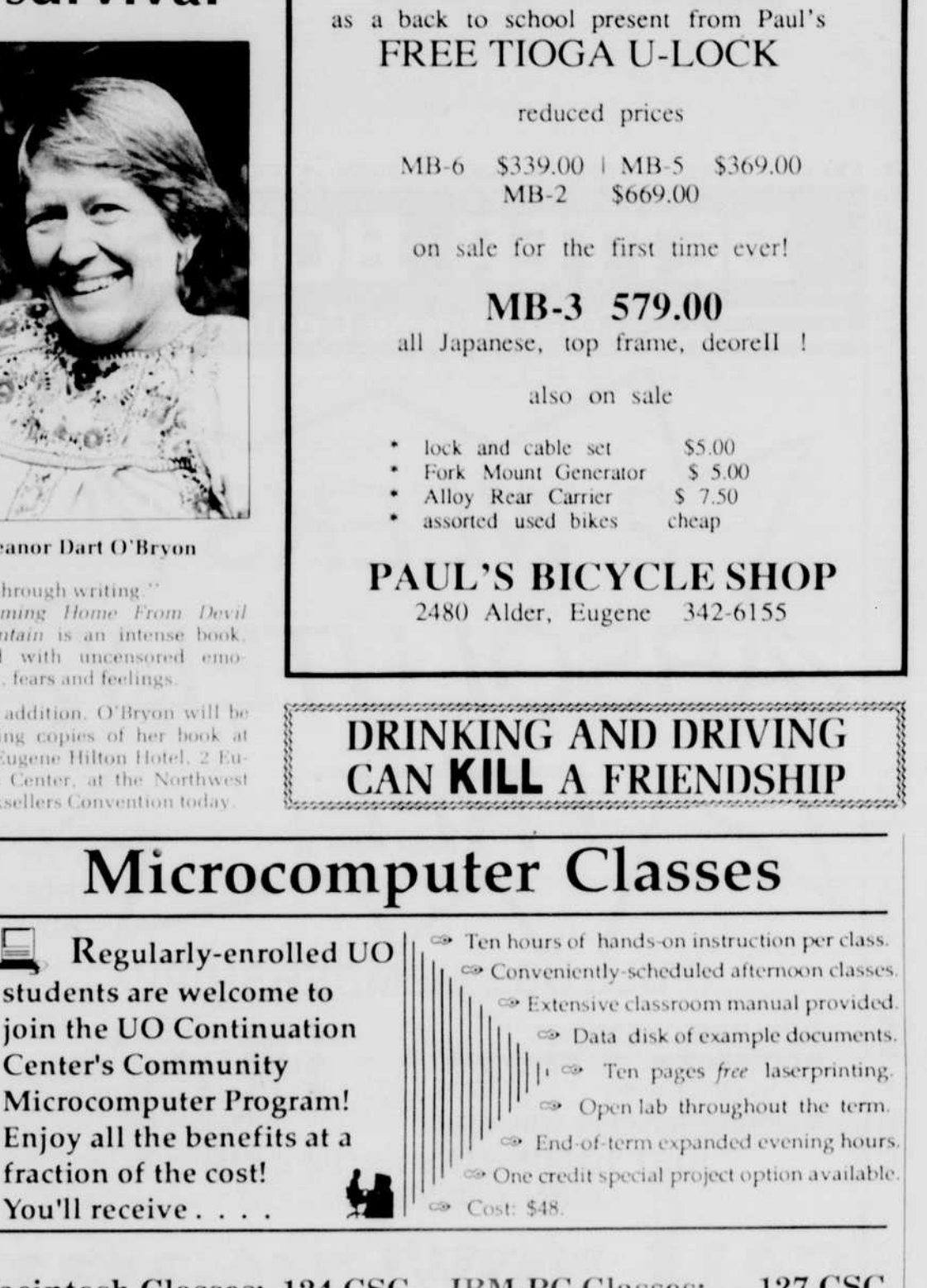

buy a new

**BRIDGESTONE BIKE** 

## Macintosh Classes: 124 CSC Introduction to the Macintosh

This class introduces the novice to the Macintosh computer through the use of some of the most popular programs available. Topics include: basic word processing, graphics, spreadsheets, desktop publishing, and the Macintosh system. Offered Thursdays, Oct. 12 - Nov. 2,  $1:30 - 4:00$  p.m.

## Microsoft Word: Level I

Fundamentals of Microsoft Word version 4.0 are taught, including: understanding the ruler, working with character and paragraph formatting, creating tables, using the glossary and style sheets, and creating custom menus. Offered Tuesdays, Oct. 10 - Oct. 31, 1:30 - 4:00 p.m.

### Microsoft Excel: Level I

Excel is the most comprehensive spreadsheet program available today, incorporating spreadsheet, charting and database functions. Taught from an introductory level, this class explores the basics of Excel and introduces you to some of its common applications. Offered Mondays, Oct. 9 - Oct. 30, 1:30 - 4:00 p.m.

#### **IBM-PC Classes:** 121 OSC

Introduction to the IBM-PC

This class introduces the novice to basic terminology and concepts of the IBM-PC, including: the MS-DOS operating system, hardware and software basics, wordprocessing, spreadsheet concepts, and database functions. Offered Thursdays, Oct. 12 - Nov.  $2.1:30 - 4:00$  p.m.

## WordPerfect: Level I

This course introduces the fundamentals of WordPerfect 5.0, including: creating, editing, saving, retrieving and printing documents, modifying formats, file management, using the search and replace feature, using the spelling and thesaurus programs, and tranferring files. Offered Tuesdays, Oct. 10 -Oct. 31, 1:30 - 4:00 p.m.

## Lotus 1-2-3: Level I

This course, taught with the most popular

For more complete information about a mutual fund whose patient investment philosophy has not hindered its performance, call David Vargas or mail coupon below for a free prospectus, which includes all charges and expenses

## Please read the prospectus carefully before investing.

\* These figures represent past performance, ended 3/31/89, and are not indicative of future perform vestment return and principal value of an investment in the Fund will fluctuate so that an investor's shares, when<br>redeemed, may be worth more or less than their original cost. The total return figures quoted above reflect cluding a heraldown of the income and capital gains components of total return.

> + 4550 Montgomery Ave 1000N . Bethesda, MD 20814. Calve

Please send the information on the Calvert-Ariel Growth Fund Attention: GEOFFREY F. HUGHES

YEDBUSH MORGAN CURITIES Established 1925 . In Eugene Since 1974

100 E. Broadway, Eugene, Oregon 97401

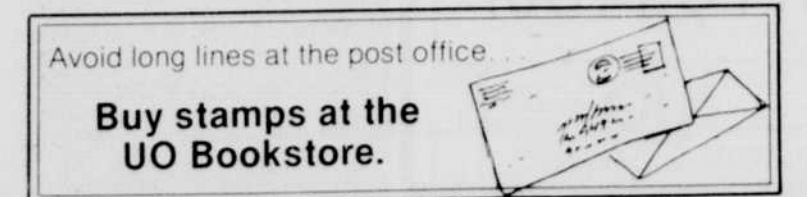

Oregon Daily Emerald

## PageMaker: Level I

Learn PageMaker by constructing newsletters, catalogs, ads, and brochures. Topics include: text and graphics layering, combining text and graphics, using color, manipulating graphic objects, specifying and placing body and display text, and working with multi-page documents. Offered Wednesdays, Oct. 11 - Nov. 1, 1:30 - $4:00 p.m.$ 

spreadsheet software, introduces students to fundamental spreadsheet concepts and how they apply to a variety of business and personal applications for the IBM-PC. Offered Mondays, Oct. 9 - Oct. 30, 1:30 - 4:00 p.m.

## dBase III Plus: Level I

This course introduces the user to basic database development, including: creating and organizing databases, designing custom screens, generating reports, and printing labels. Course is taught using the dBase III Plus assist menu. Offered Wednesdays, Oct. 11 - Nov. 1, 1:30 - 4:00 p.m.

To register for these classes or obtain future schedules, call the University of Oregon Continuation Center. 686-3537

Continuation Center registration office at 1553 Moss Street.